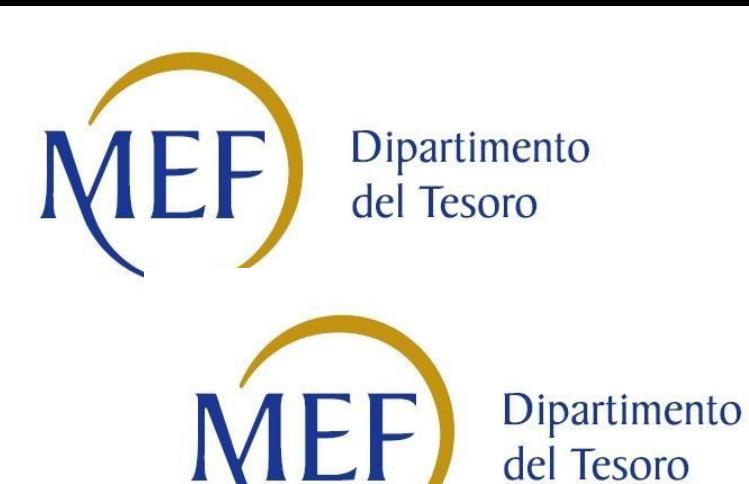

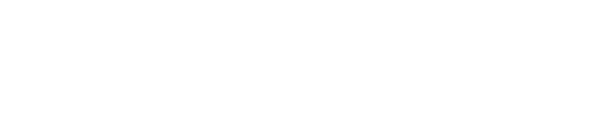

# *Patrimonio della PA*

# **SCHEDA PER LA RILEVAZIONE DELLE PARTECIPAZIONI**

**Dati relativi all'anno 2017**

# **DATI ANAGRAFICI DELLA PARTECIPATA**

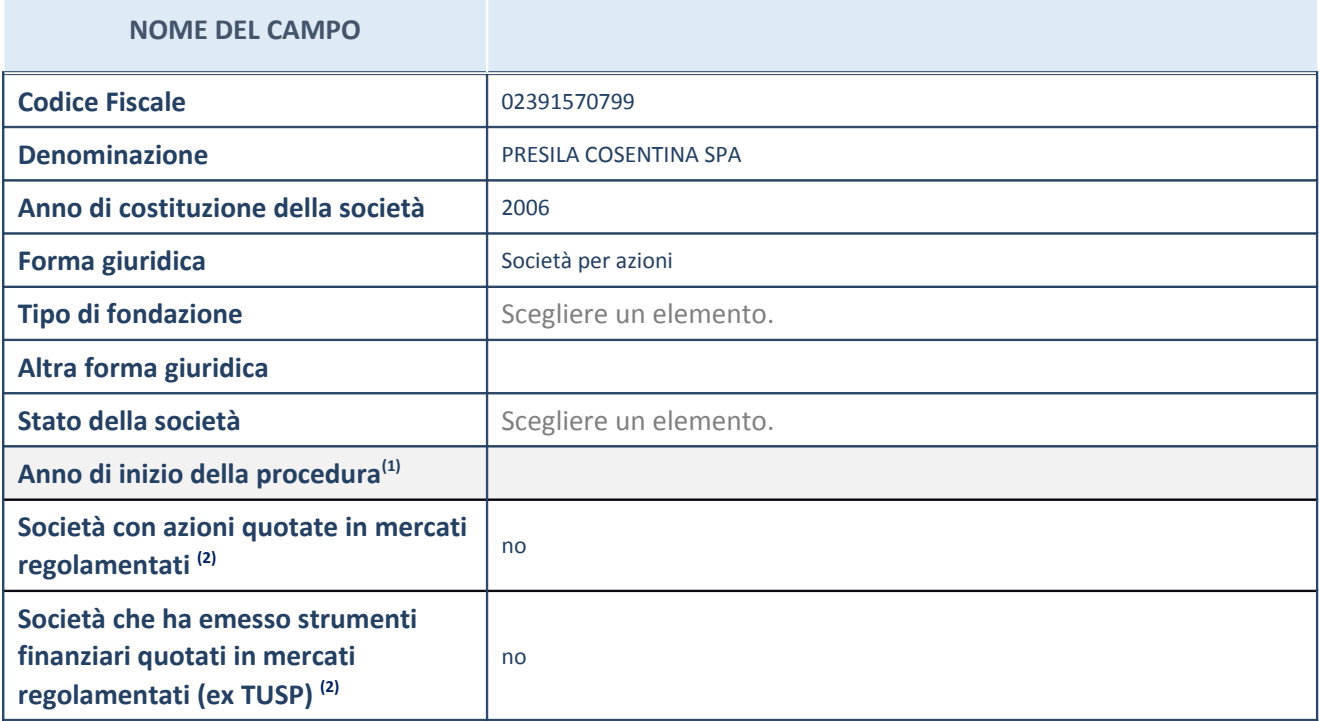

(1) Compilare il campo "anno di inizio della procedura" solo se nel campo "stato della società" è stato selezionato un elemento diverso da "La società è attiva".

(2) Le società emittenti azioni o strumenti finanziari in mercati regolamentati nell'applicativo sono individuate mediante elenchi ufficiali.

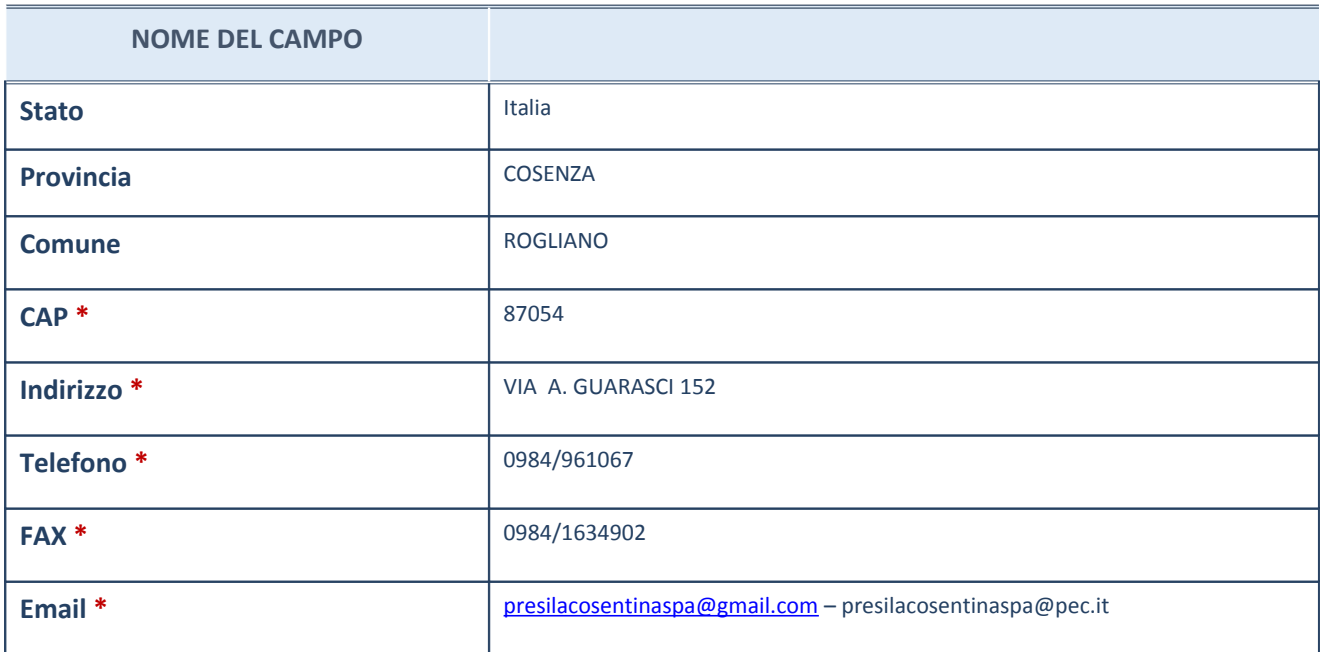

**\***campo con compilazione facoltativa

## **SETTORE DI ATTIVITÀ DELLA PARTECIPATA**

La lista dei codici Ateco è disponibile al link *[http://www.istat.it/it/strumenti/definizioni-e](http://www.istat.it/it/strumenti/definizioni-e-classificazioni/ateco-2007)[classificazioni/ateco-2007](http://www.istat.it/it/strumenti/definizioni-e-classificazioni/ateco-2007)*

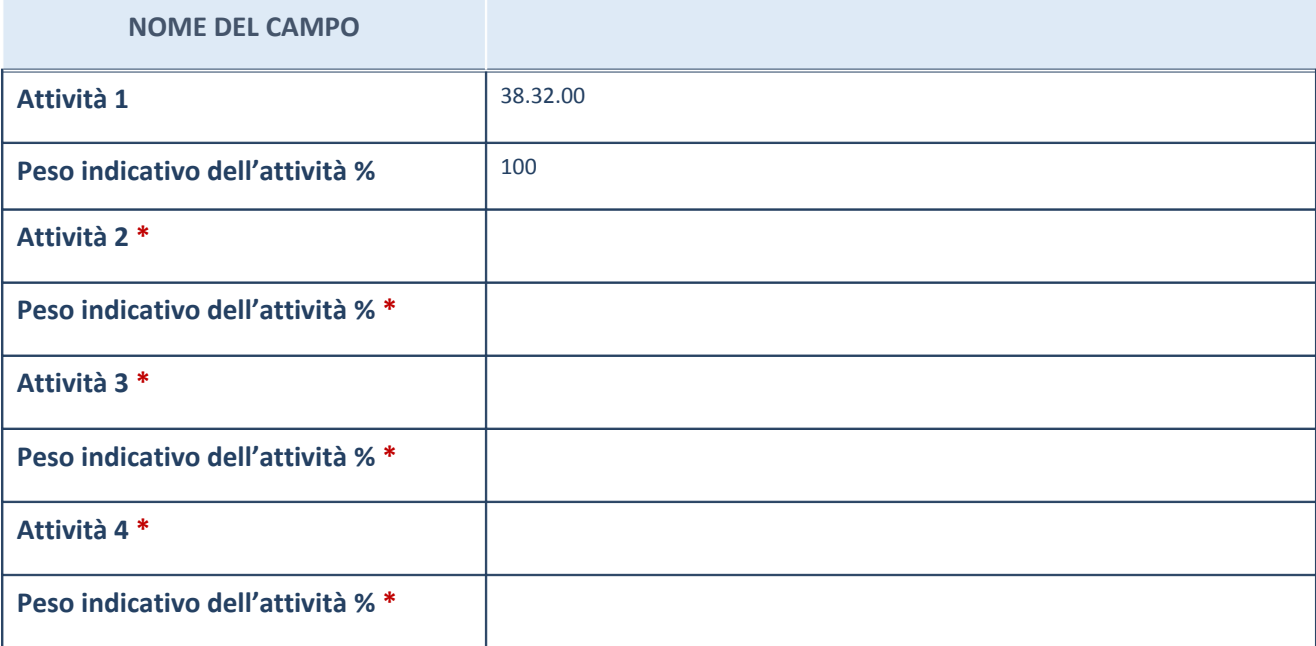

**\***campo con compilazione facoltativa

#### **AFFIDAMENTI**

**ATTENZIONE:** La sezione deve essere compilata solamente se la partecipata svolge uno o più servizi nei confronti dell'Amministrazione dichiarante

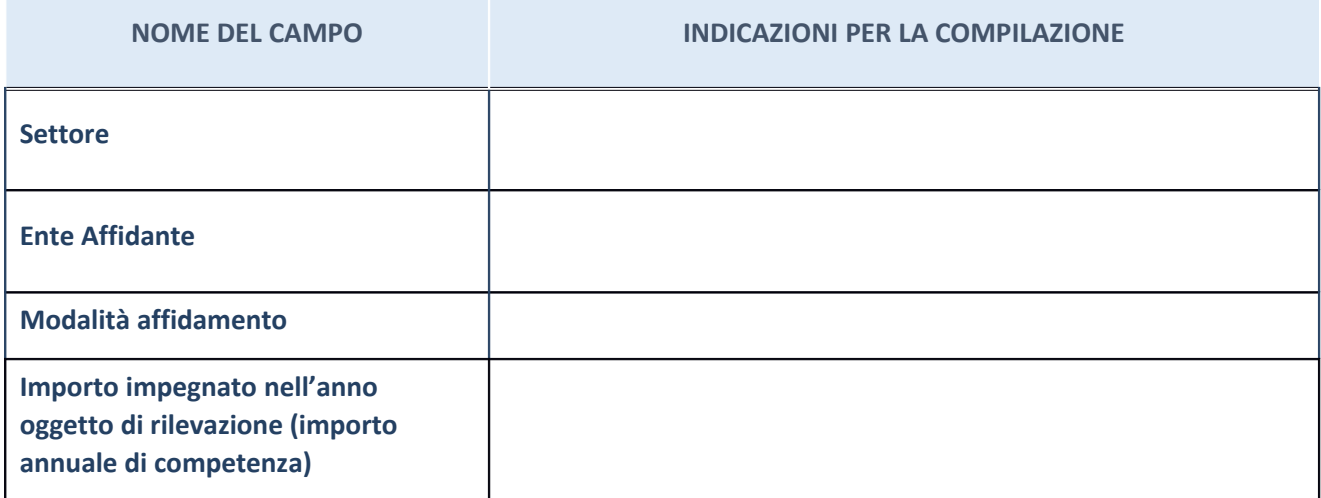

## **DATI SINTETICI DI BILANCIO DELLA PARTECIPATA**

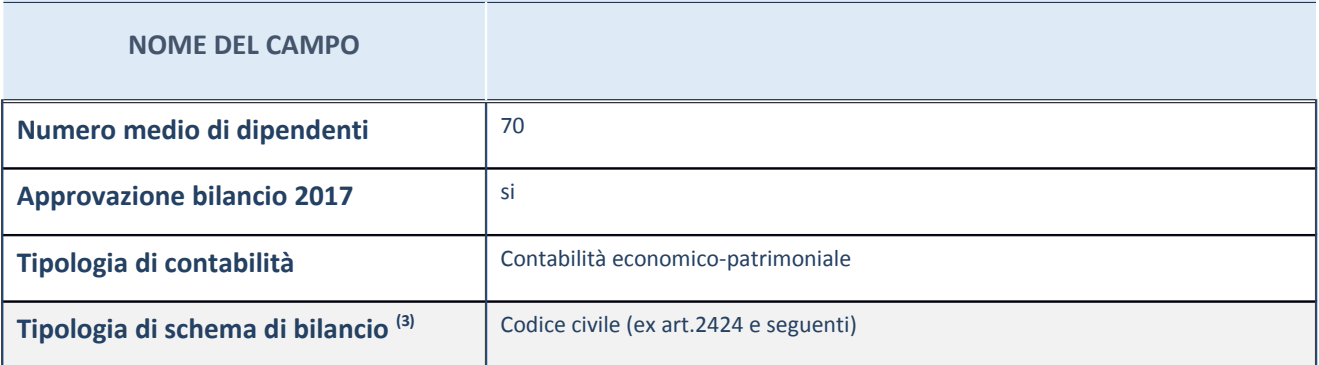

<sup>(3)</sup> Compilare il campo "Tipologia di schema di bilancio" solo se nel campo precedente è stato selezionato "Contabilità economico-patrimoniale".

Compilare l'appropriata sotto-sezione in base alla tipologia di contabilità adottata ("*Contabilità economico patrimoniale*" o "*Contabilità finanziaria*").

Se lo schema di bilancio adottato è di tipo "*Bancario-assicurativo*" la sezione **non deve essere compilata** (né per il bilancio di esercizio né per quello consolidato).

**ATTENZIONE**: l'applicativo richiede la compilazione della sezione dati di bilancio (d'esercizio e consolidato) solo nel caso in cui la società non depositi presso il Registro Imprese il bilancio d'esercizio 2017 in formato elaborabile secondo lo standard XBRL.

### **Contabilità economico-patrimoniale – bilancio d'esercizio**

Se la Tipologia di schema di bilancio adottata è "Codice Civile ex *art.2424 e seguenti",* compilare **tutti i campi** della sotto-sezione.

Se la Tipologia di schema di bilancio adottata è *"Principi contabili internazionali (IAS-IFRS*)" compilare **tutti i campi esclusi quelli contrassegnati dall'icona (X)** .

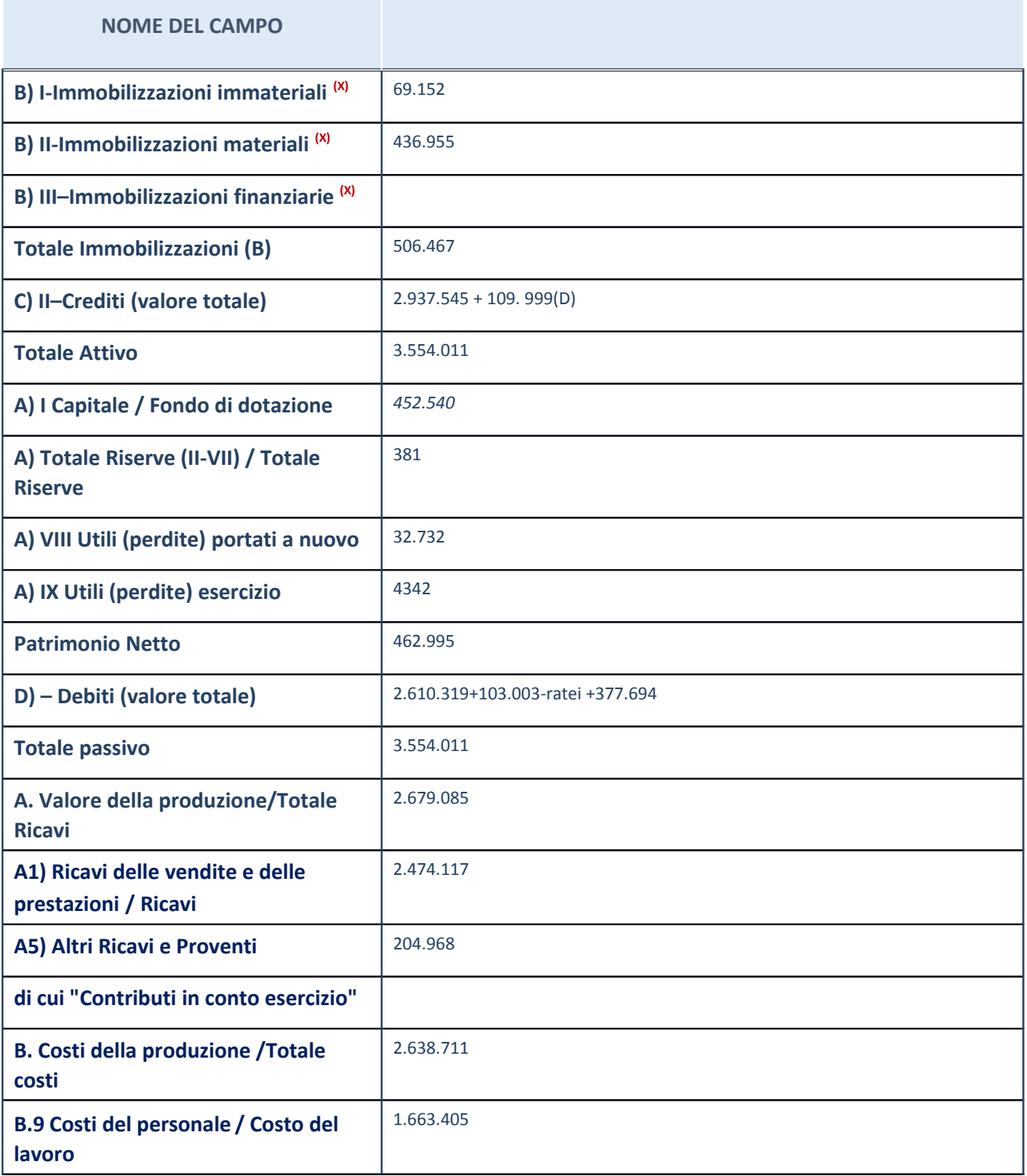

### **Contabilità economico-patrimoniale – bilancio consolidato**

Se la Tipologia di schema di bilancio adottata è "Codice Civile ex *art.2424 e seguenti",* compilare **tutti i campi** della sotto-sezione.

Se la Tipologia di schema di bilancio adottata è *"Principi contabili internazionali (IAS-IFRS*)" compilare **tutti i campi esclusi quelli contrassegnati dall'icona (X)** .

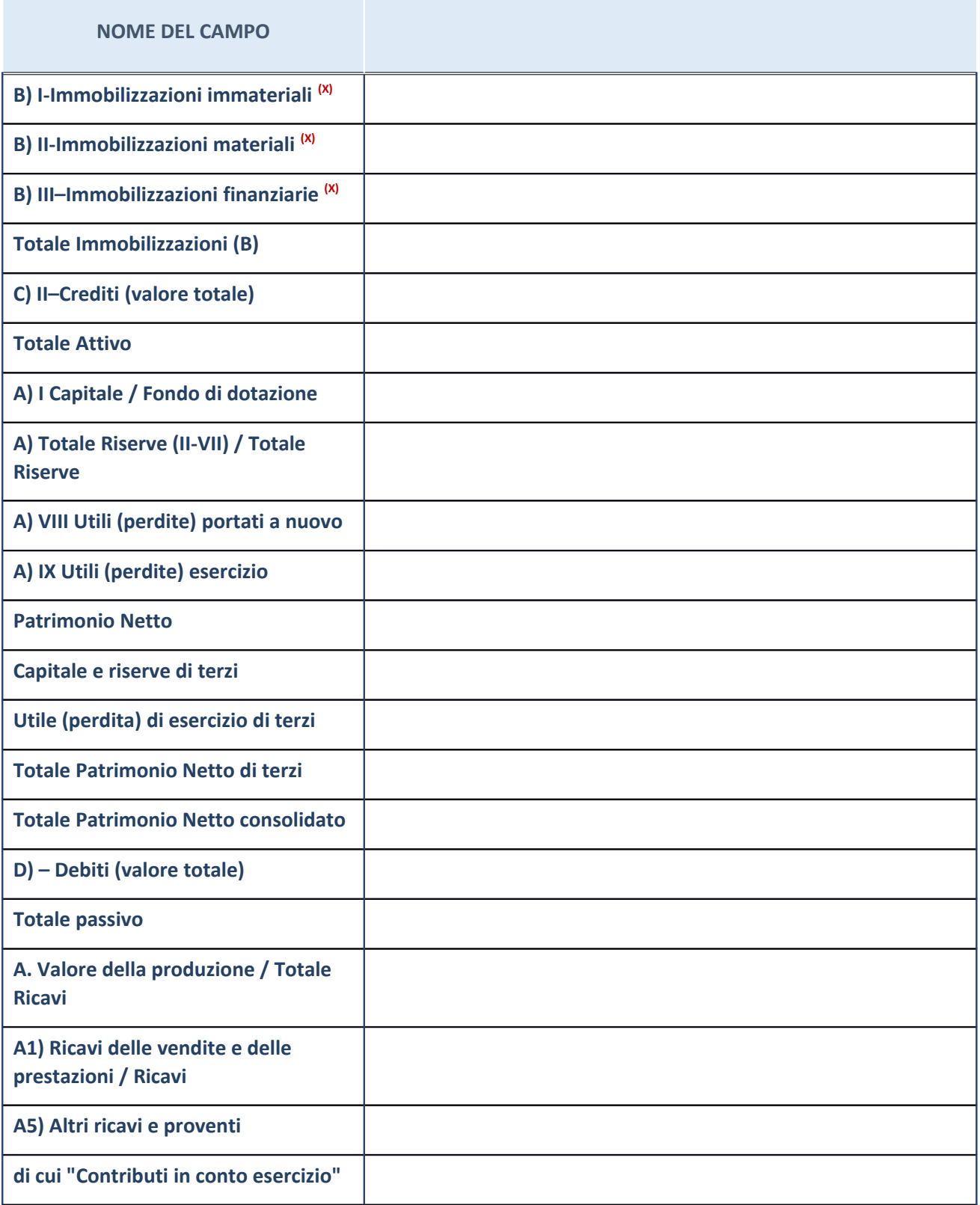

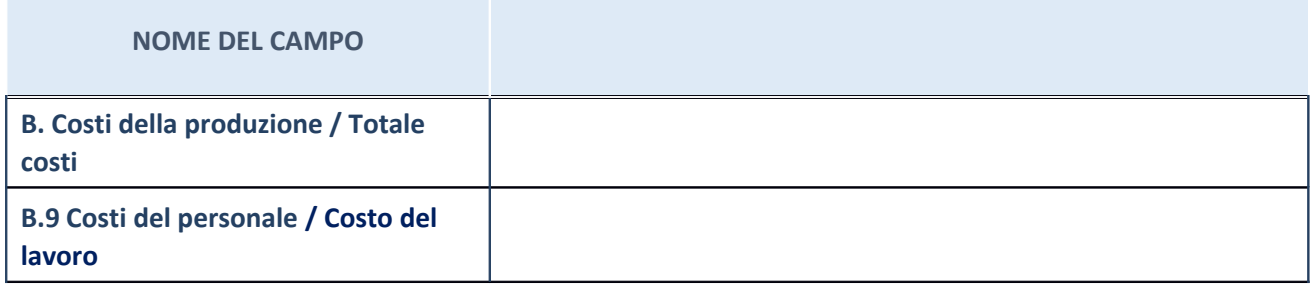

# **Contabilità finanziaria**

 **ATTENZIONE**: La sezione deve essere compilata solamente se la Partecipata adotta una contabilità finanziaria.

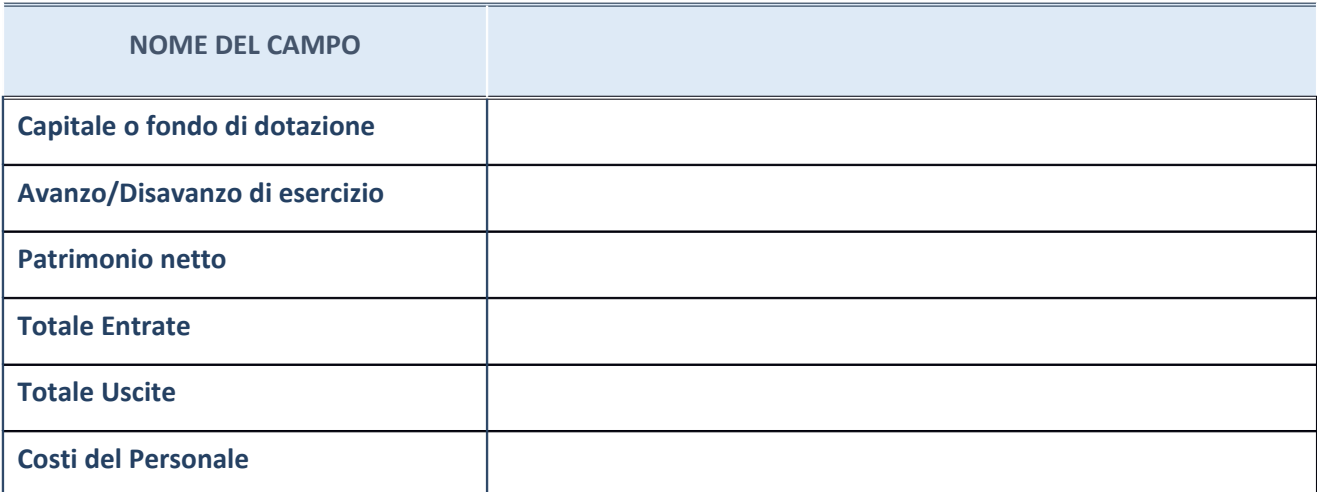

#### **QUOTA DI POSSESSO (quota diretta e/o indiretta)**

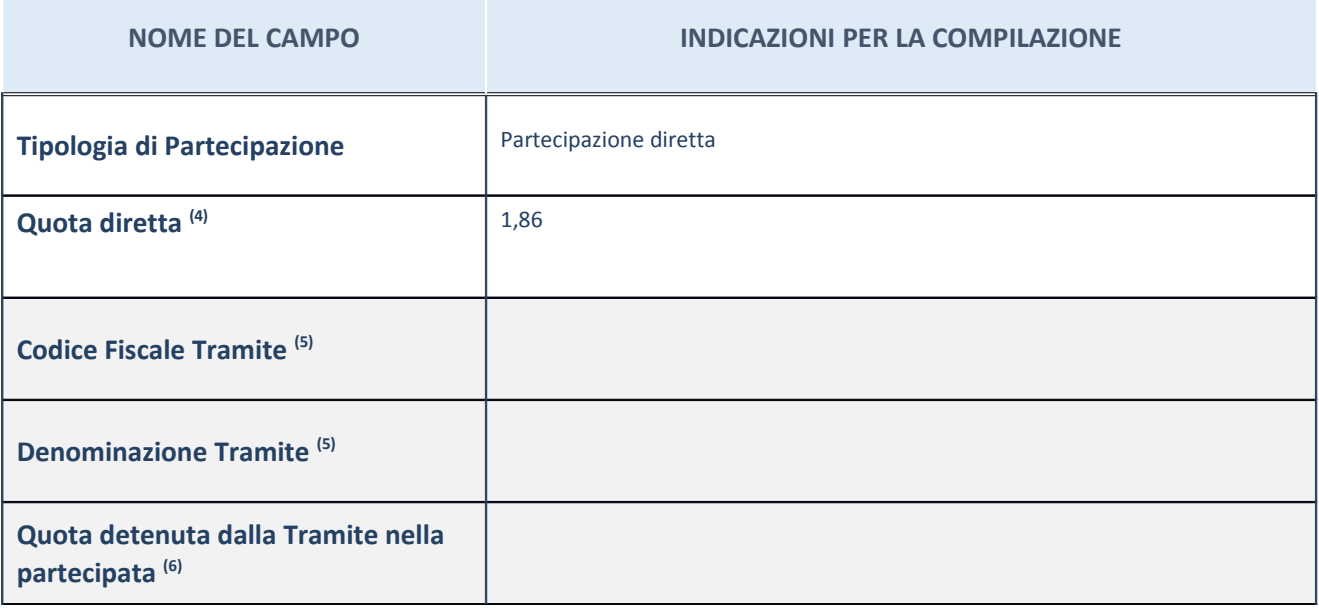

(4) Se la partecipazione è diretta o sia diretta che indiretta, inserire la quota detenuta direttamente dall'Amministrazione nella partecipata.

- <sup>(5)</sup> Compilare se per "Tipologia di Partecipazione" è stato indicato "Partecipazione Indiretta" o "Partecipazione diretta e indiretta". Inserire CF e denominazione dell'ultima tramite attraverso la quale la partecipata è detenuta indirettamente dall'Amministrazione.
- (6) Inserire la quota di partecipazione che la tramite detiene nella partecipata.

#### **QUOTA DI POSSESSO – TIPO DI CONTROLLO**

**ATTENZIONE**: compilare il campo "*Tipo di controllo*" se la partecipata è una Società, il campo "*Tipo di controllo (organismo)*" se la partecipata è un organismo**.** Non sono considerati "organismi" – a titolo esemplificativo - i soggetti che rientrano nel perimetro soggettivo del TUSP, come i consorzi e le aziende speciali di cui, rispettivamente all'art. 31 e all'art. 114 del TUEL, le associazioni, gli enti pubblici economici, gli enti pubblici non economici.

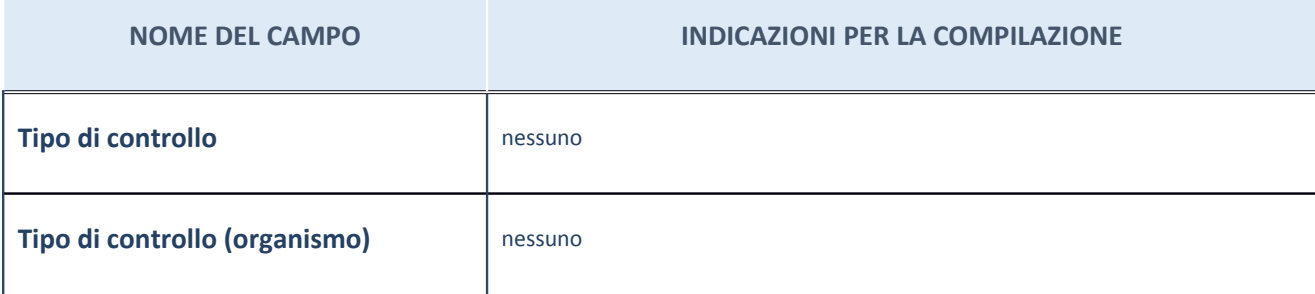

## **DATI CONTABILI DERIVANTI DAL RAPPORTO DI PARTECIPAZIONE**

**ATTENZIONE:** La sezione deve essere compilata se l'Amministrazione detiene una quota di partecipazione diretta o indiretta nella società.

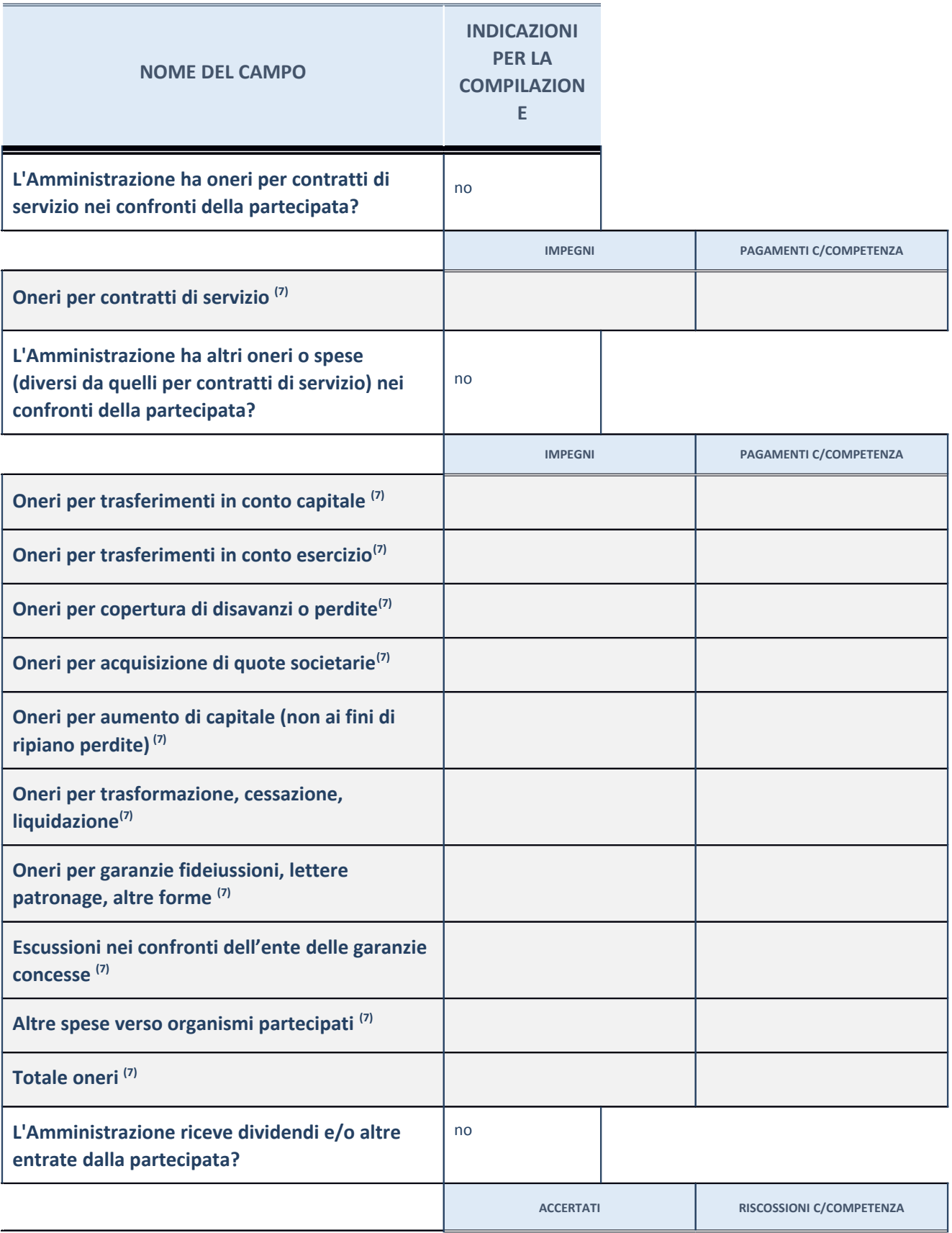

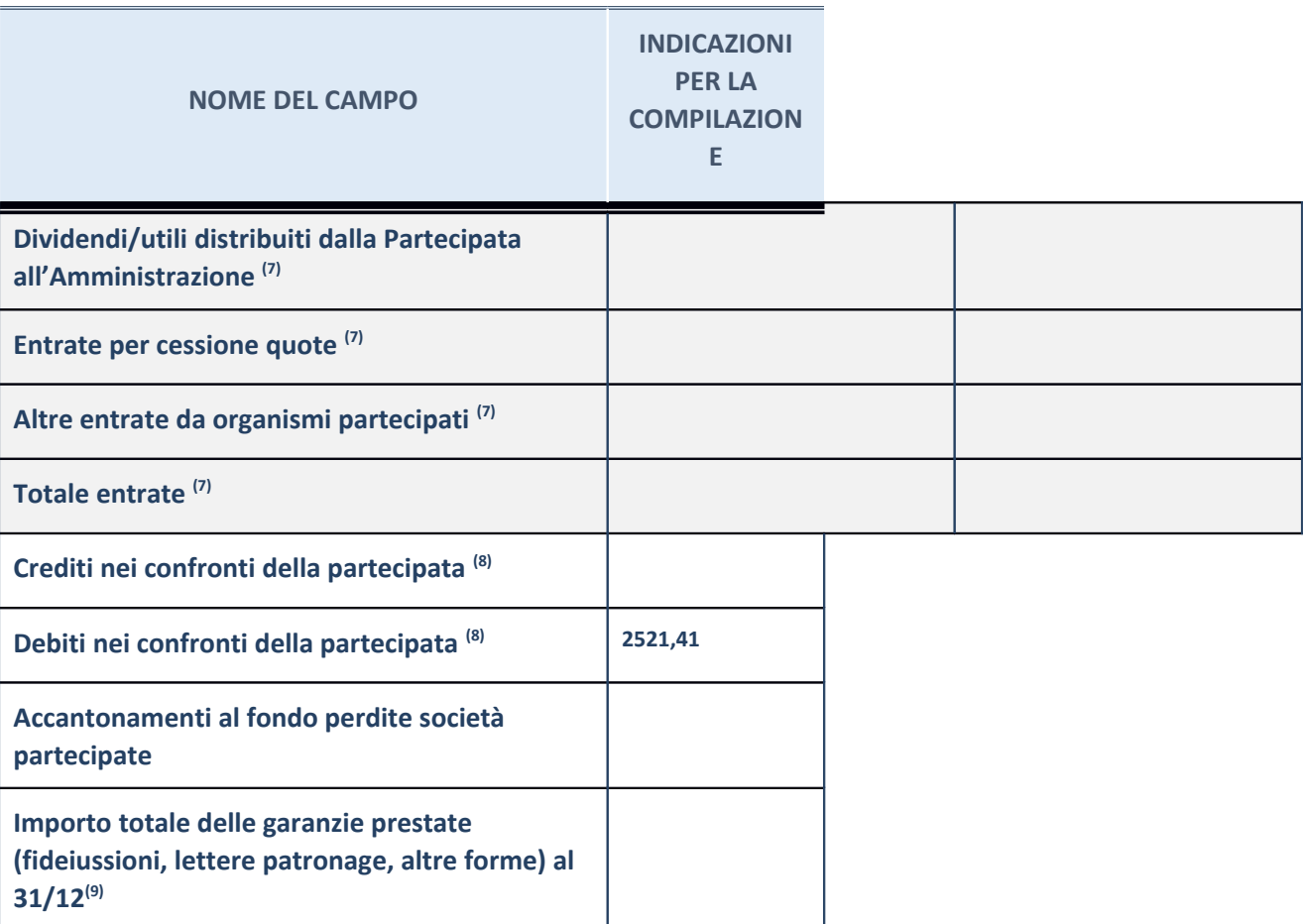

 $(7)$  Compilare il campo se l'Amministrazione ha risposto "sì" alla domanda precedente.

 $(8)$  Indicare la somma dei residui in Conto Competenza e in Conto Residui.

(9) Indicare l'importo delle garanzie in essere al 31/12 (comprese quelle accese nell'esercizio).